# **NEXTSTEP for Intel Processors**

**Title:** miroCrystal32S or miroRainbowWin Graphics Adapter **Entry Number:** 1486 Last Updated: <<Date June 13 1995>>

**Product Vendor:** miro Computer Products

*Europe and International:* miro Computer Products AG Carl-Miele-Str. 4 D-38112 Braunschweig +49 (0531) 2113-458 international phone

```
+49 (0531) 2113-99 fax
```

```
USA:
miro Computer Products, Inc.
3160 De La Cruz Blvd., Suite 200
Santa Clara, CA 95054, USA
+1 (415) 855-0940 phone
+1 (415) 855-9004 fax
+1 (415) 855-9944 BBS
```
**Keywords:** miro, S3 928, VLB, EISA, PCI

### **Usage Commentary:**

The miroCrystal 32S displays up to 1024 x 768 32-bit color graphics or 1408 x 1024 16 bit color or 1408 x 1024 8-bit grayscale under NEXTSTEP. This card is available in VESA

localbus or PCI bus versions. Additionally the compatible miro RainbowWin card is available in an EISA version. The miroCrystal 32S provides faster graphics due to the faster bus interface. All versions support up to four megabytes of video RAM.

Note that you must use the miroCrystal display driver for NEXTSTEP Release 3.2, supplied by miro Computer Products.

#### **System Support of the miroCrystal 32S Display Adapter Device Driver**

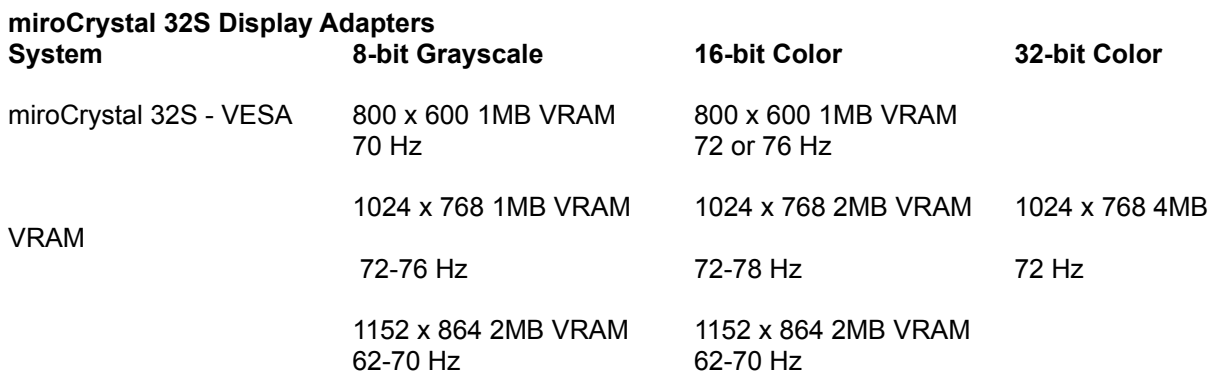

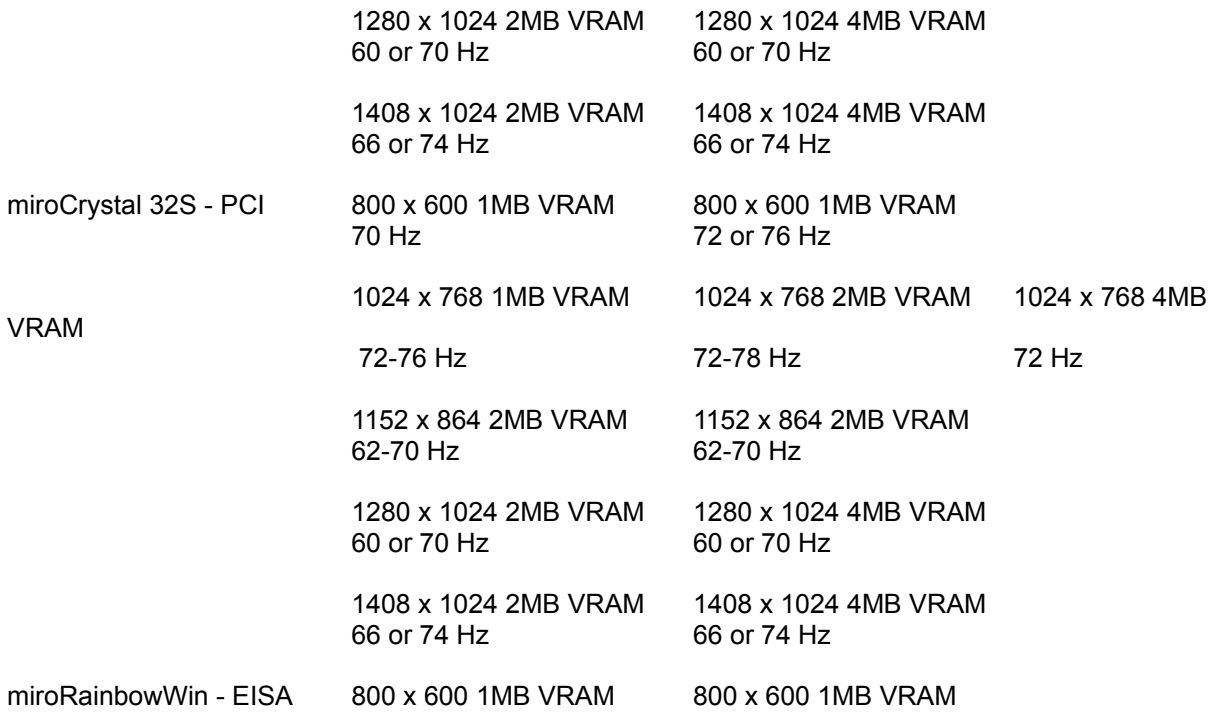

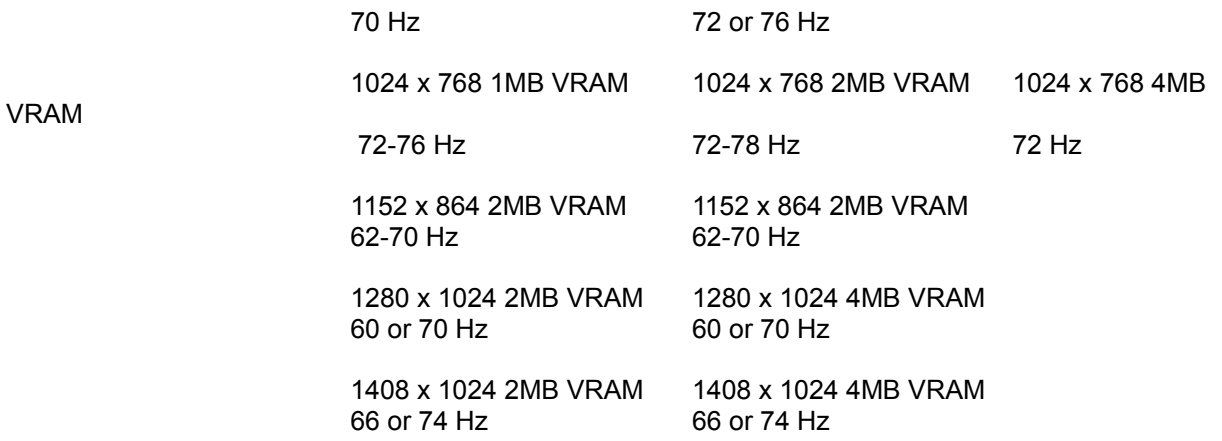

#### **Setup and Installation:**

You must install the miroCrystal display driver available from miro Computer Products before configuring the card. Please refer to the online help of the Configure application for an explanation of this process.

The miroCrystal NEXTSTEP driver automatically sets all of the necessary parameters as

specified in the Configure application. It is not necessary to run the MS-DOS version of the configuration software when working with either of these cards under NEXTSTEP.

When using the Configure application to configure the miroCrystal display driver, you can modify the Display Mode settings by clicking the Select button. The Width and Height parameters are the width and height of the display in pixels. The Refresh parameter is the refresh rate of the monitor in Hertz. The Color Space parameter is of the form BW:*x* where *x* is the number of bits/pixel, and RGB:*xyz*/*w* where *x*, *y*, and *z* are the number of bits/component and *w* is the number of bits/pixel.

## **Known Problems:**

The NeXT supplied S3 display driver does not work with these cards. Please use the NEXTSTEP driver available from miro Computer Products.

# **Note:**

This information in this document was compiled and written by a third party, not NeXT Computer, Inc. NeXT provides this document for informational purposes only, as a convenience to our customers. NeXT does not warrant or monitor the accuracy or

completeness of the information provided in this document.